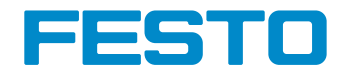

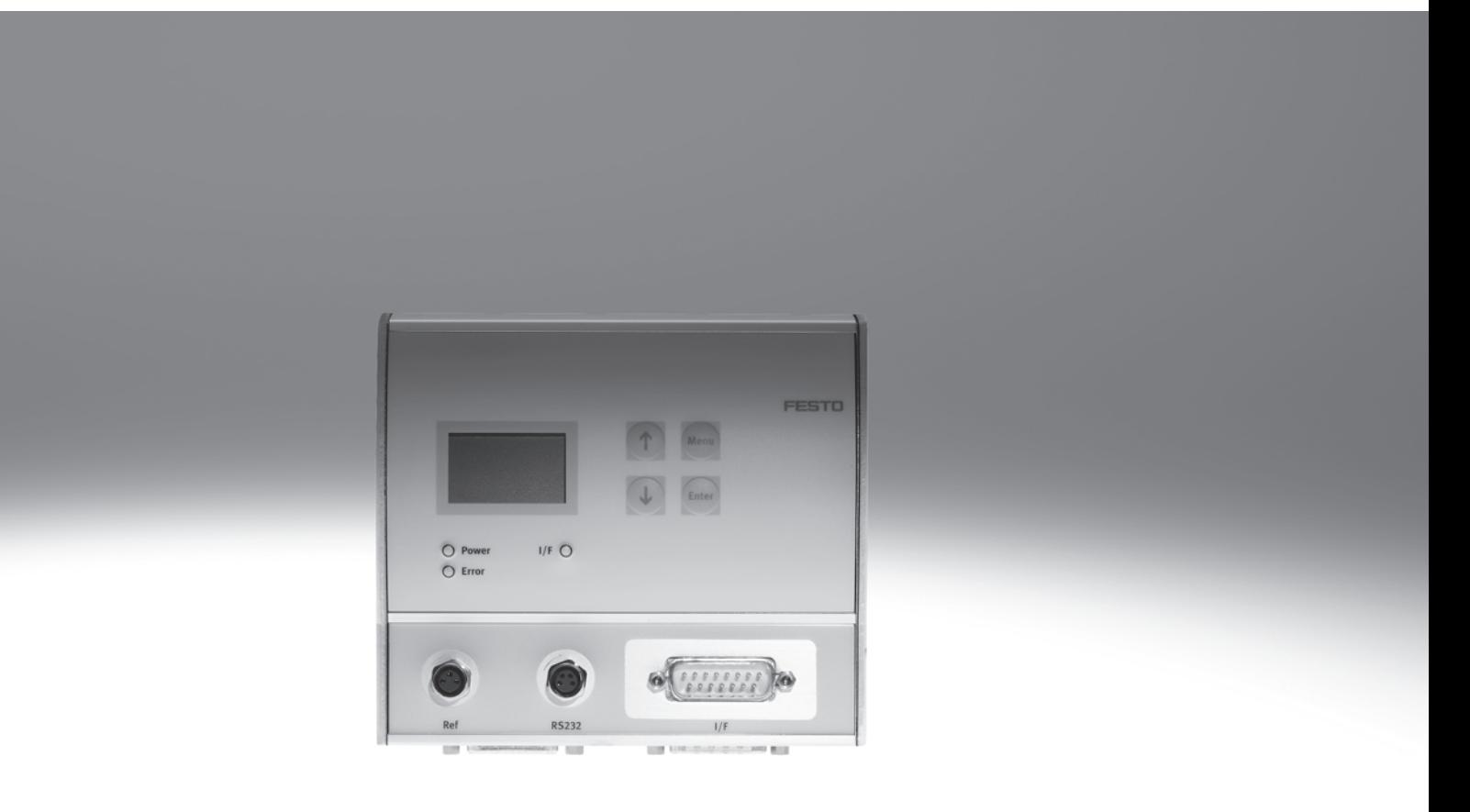

Caractéristiques

#### Hardware

- Le contrôleur de moteur SFC-DC sert de commande de positionnement et de régulateur de position
- Disponible avec ou sans panneau de commande
- Grâce à la protection élevée IP54, le montage peut s'effectuer à proximité de l'actionneur.

Paramétrage possible via :

- Panneau de commande :
- Adapté aux opérations de positionnement simples
- Fichier de configuration FCT (Festo Configuration Tool) :
- Paramétrage par interface RS 232 – Interface PC via l'outil de
- configuration FCT sous Windows
- Pilotage simple via :
	- Couplage d'E/S
	- Profibus
	- CANopen – DeviceNet
		-

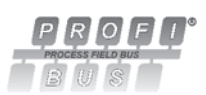

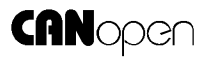

DeviceNet

#### Pour la commande de

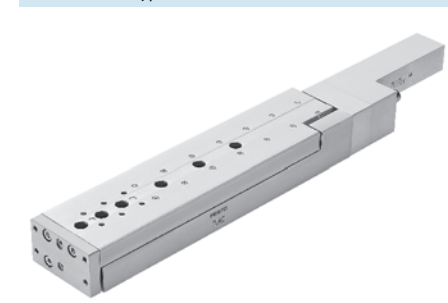

### FHPP – Festo Handling and Positioning Profile

#### Profil de données optimisé

Festo a mis au point FHPP (Festo Handling and Positioning Profile), un profil de données optimisé adapté tout particulièrement aux applications cibles de manipulation et de positionnement.

Le profil de données FHPP permet de commander les contrôleurs de moteur Festo, via coupleur de bus de terrain, grâce à des octets de commande et d'état standardisés.

Mini-chariots type SLTE **Pince a serrage parallèle HGPLE** 

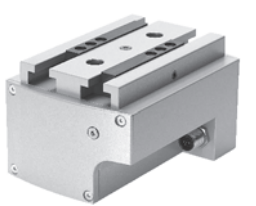

Les éléments suivants ont été définis :

- Modes de fonctionnement
- Structure des données E-S
- Objets de paramétrage
- Commande séquentielle

...

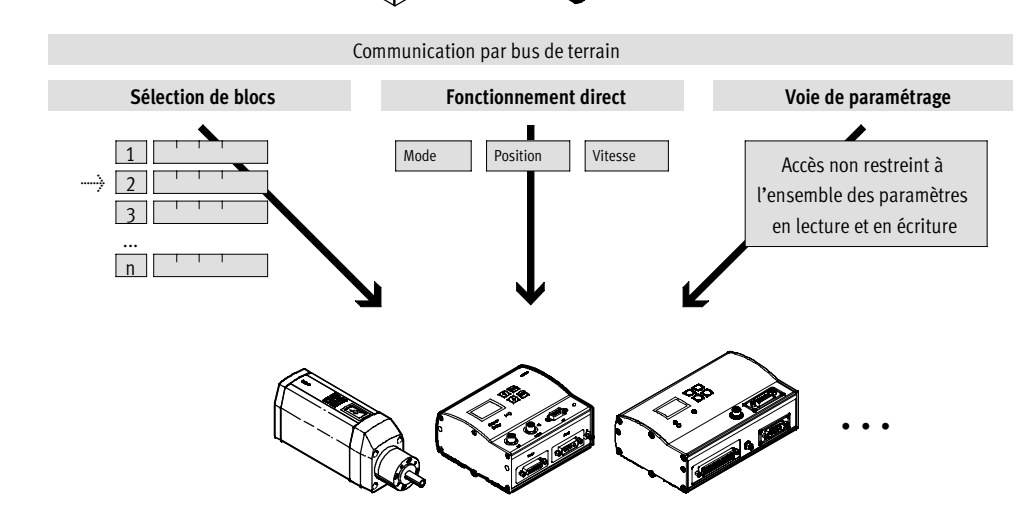

Caractéristiques

#### Logiciel FCT – Festo Configuration Tool

#### La plate-forme logicielle pour les actionneurs électriques Festo

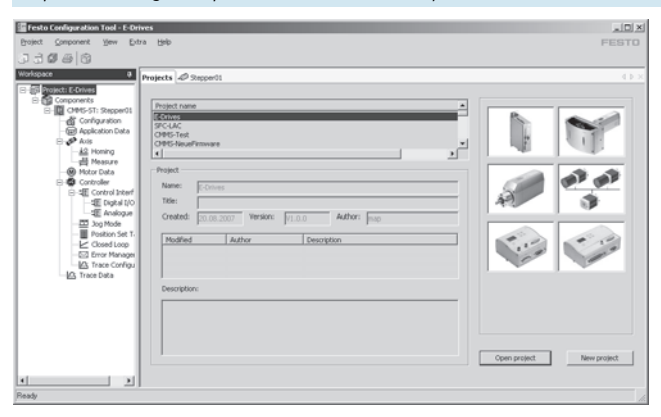

#### ■ Tous les actionneurs d'un système peuvent être gérés et archivés au sein d'un projet commun

- Gestion de projet et de données pour tous les types d'appareils supportés
- Simplicité de mise en œuvre, par une indication graphique des paramètres acceptés
- Fonctionnement cohérent pour tous les actionneurs

**FESTO** 

- Travail hors ligne sur le bureau ou en ligne sur la machine

#### Références mécaniques et positions limites

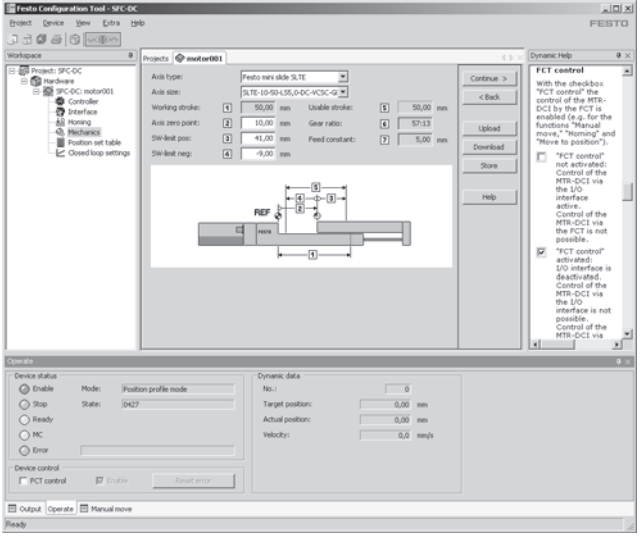

apprentissage des positions de référence ■ Adaptation flexible aux conditions

■ Au choix modification ou

- d'utilisation
- Représentation claire des réglages

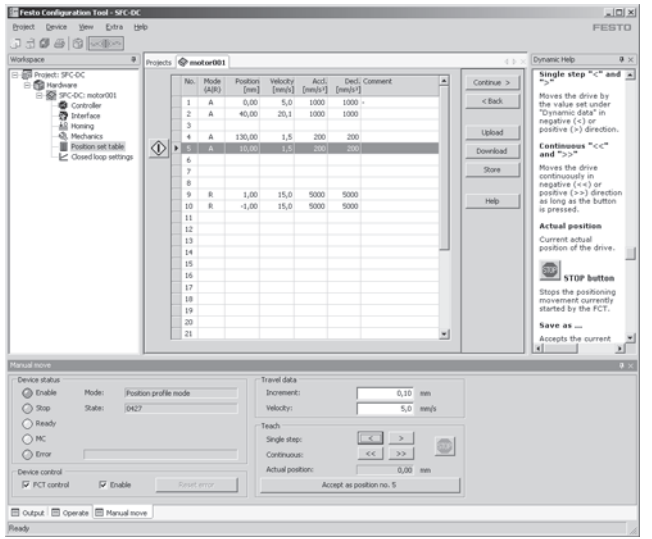

- 31 blocs d'avance assurent une grande flexibilité de positionnement
- Indications de positionnement absolues ou relatives
- Flexible pour l'application de réglage considérée :
- Position
- Vitesse
- Accélération
- Rampe de freinage
- Test fonctionnel complet

Tableau des blocs d'avance

Codes de type

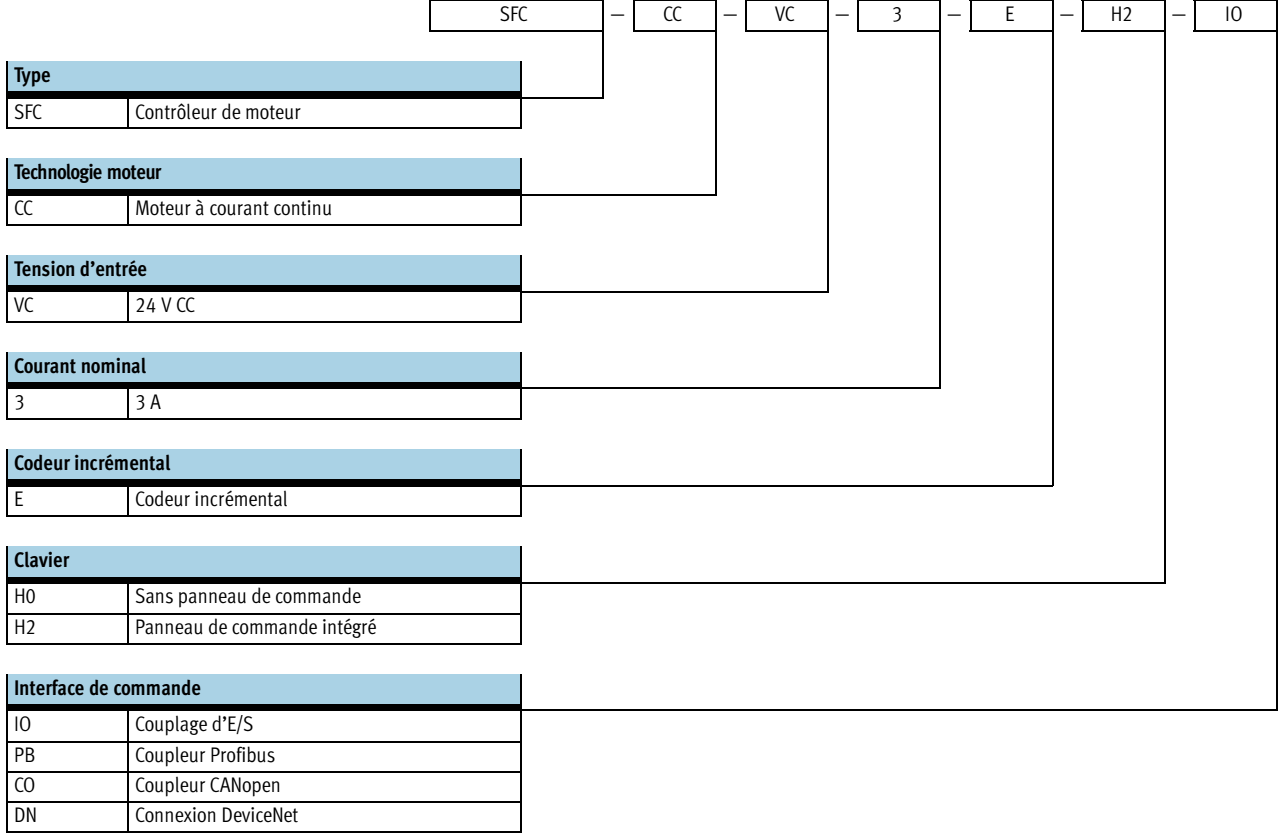

Fiche de données techniques

Coupleurs de bus de terrain

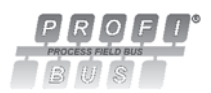

**CANopen** 

DeviceNet

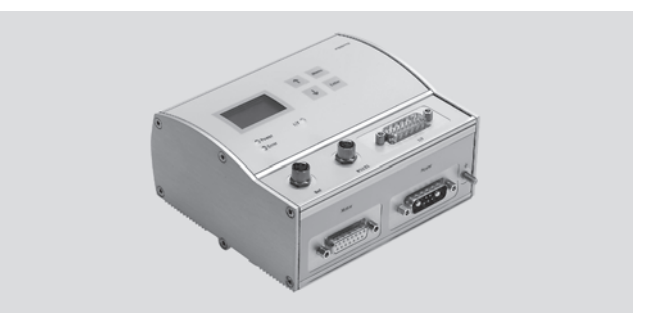

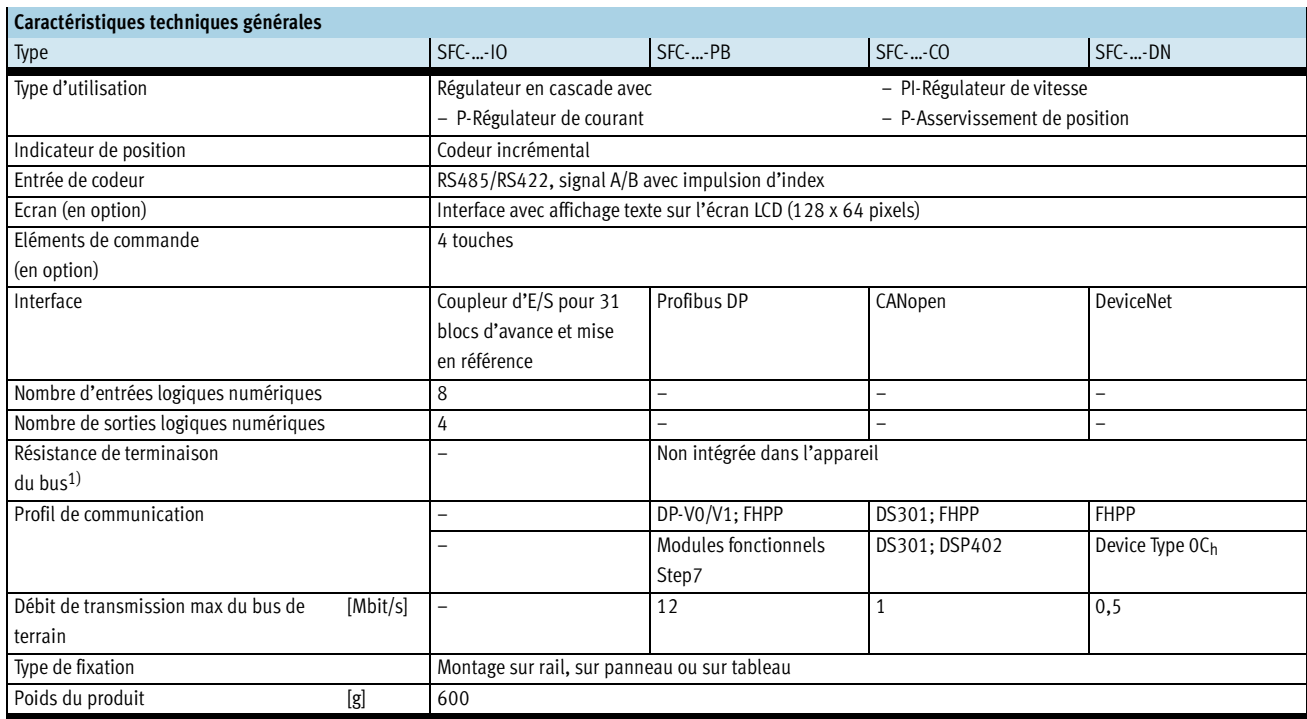

1) Caractéristiques de la résistance de terminaison du bus  $\rightarrow 9$ 

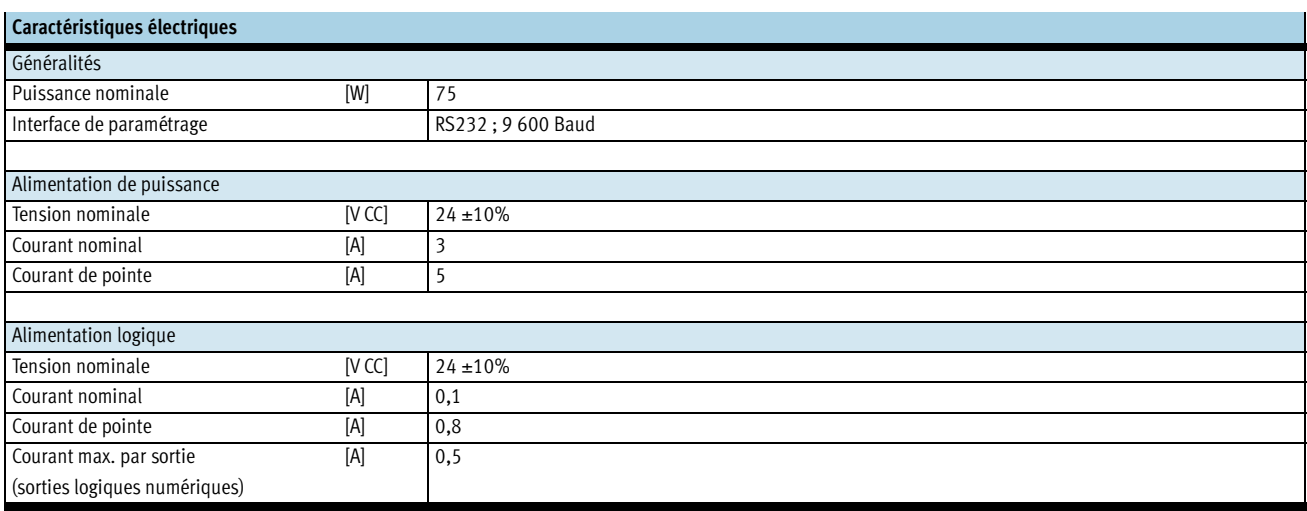

Fiche de données techniques

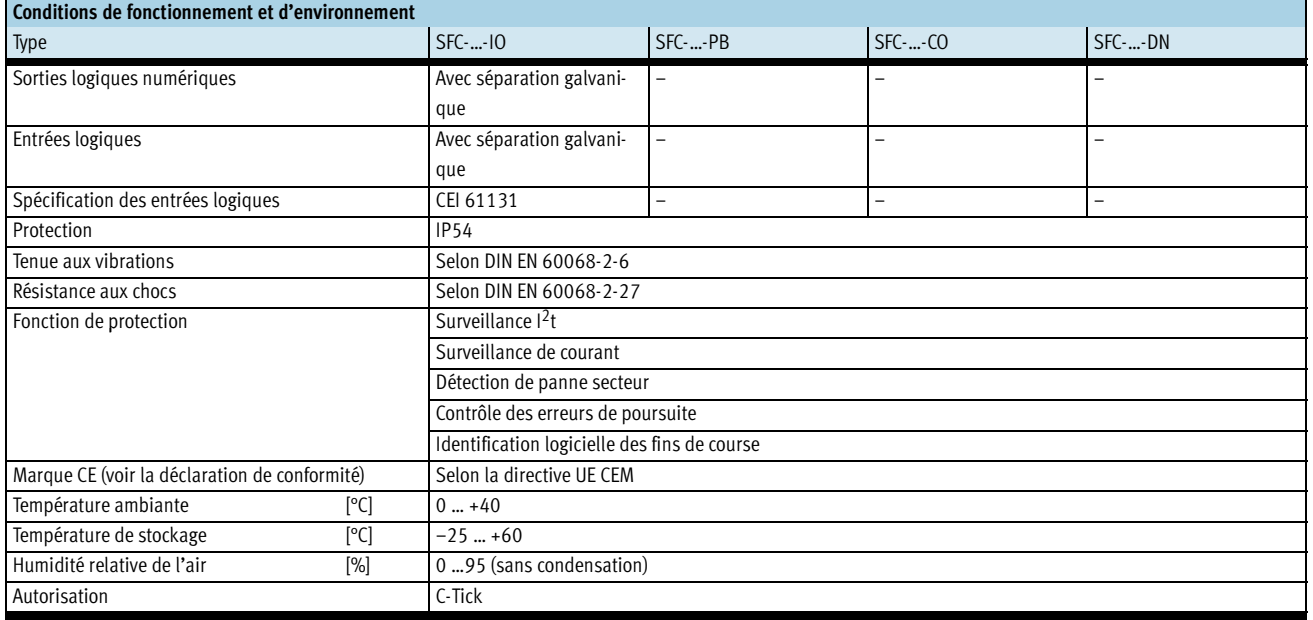

## Affectation des broches

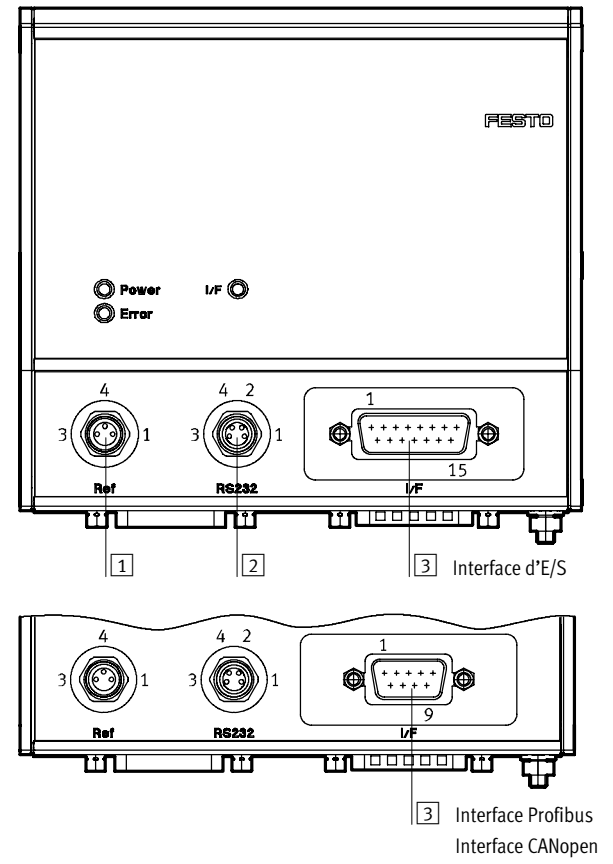

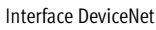

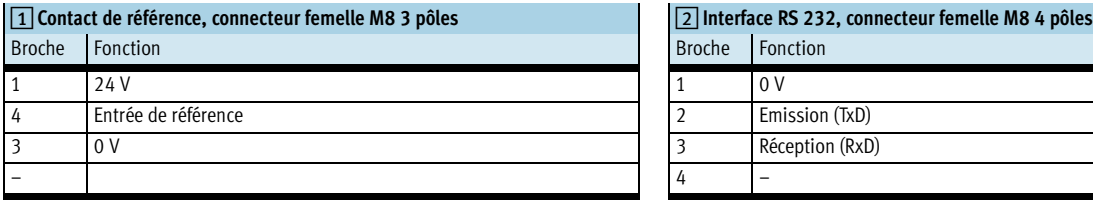

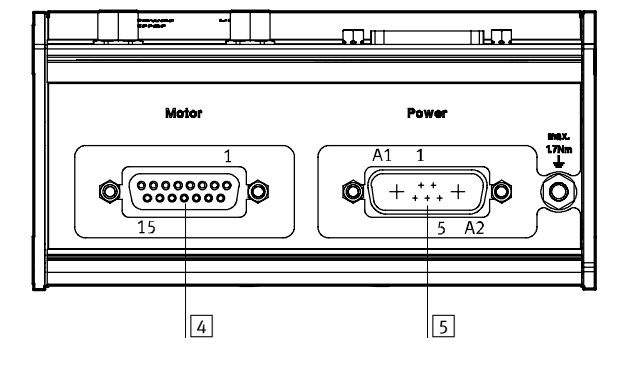

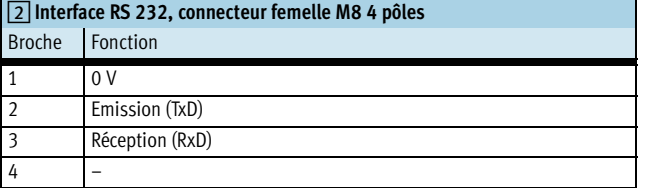

Fiche de données techniques

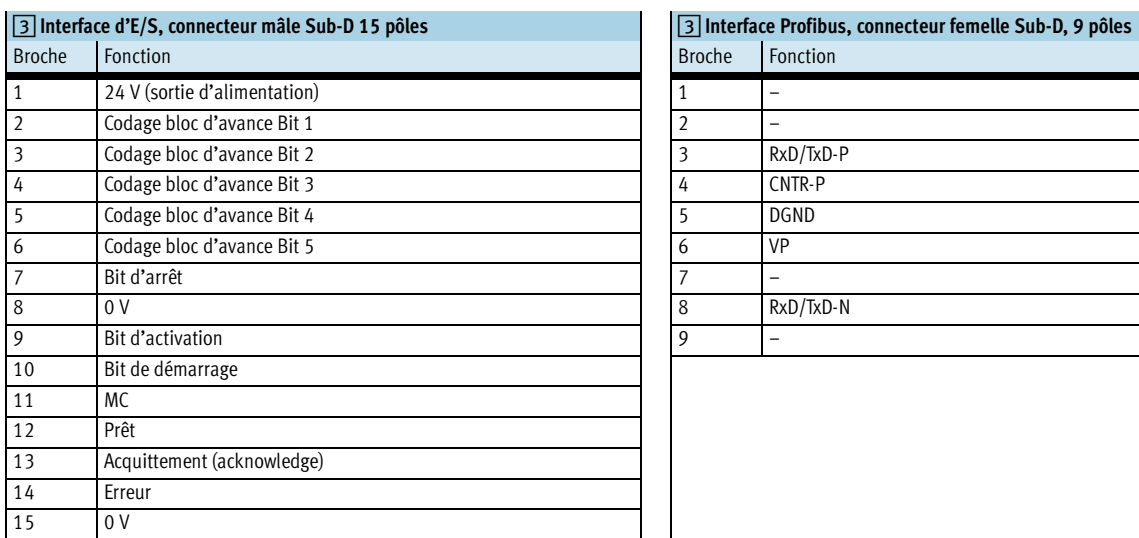

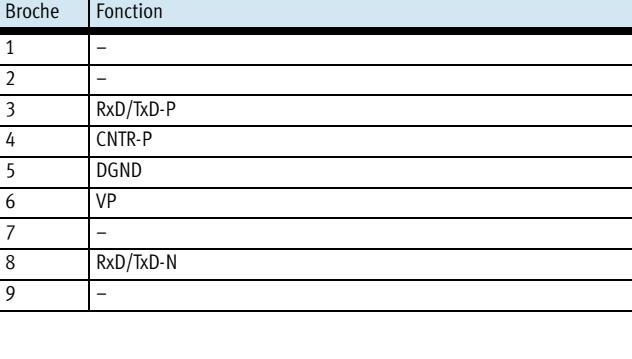

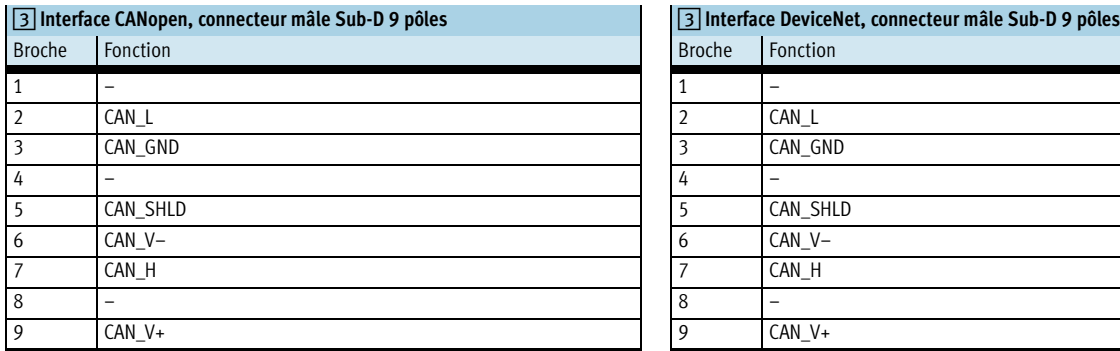

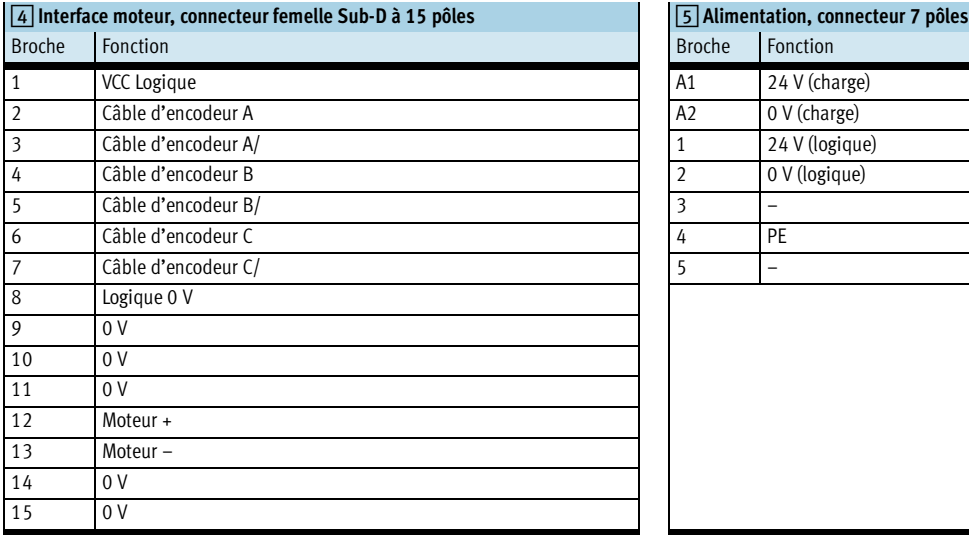

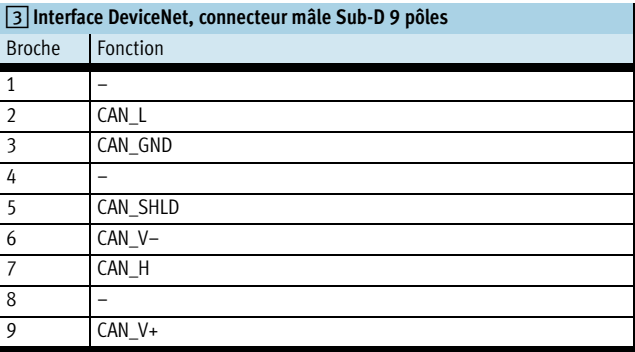

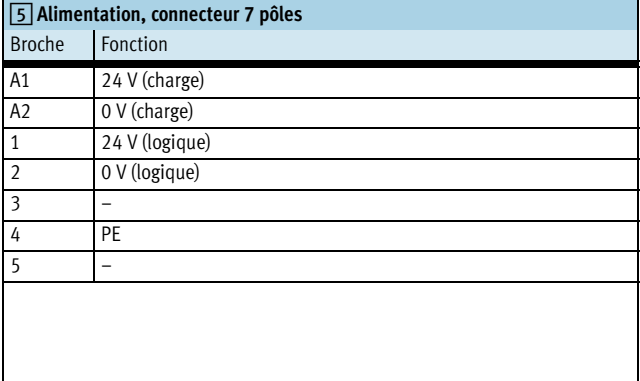

Fiche de données techniques

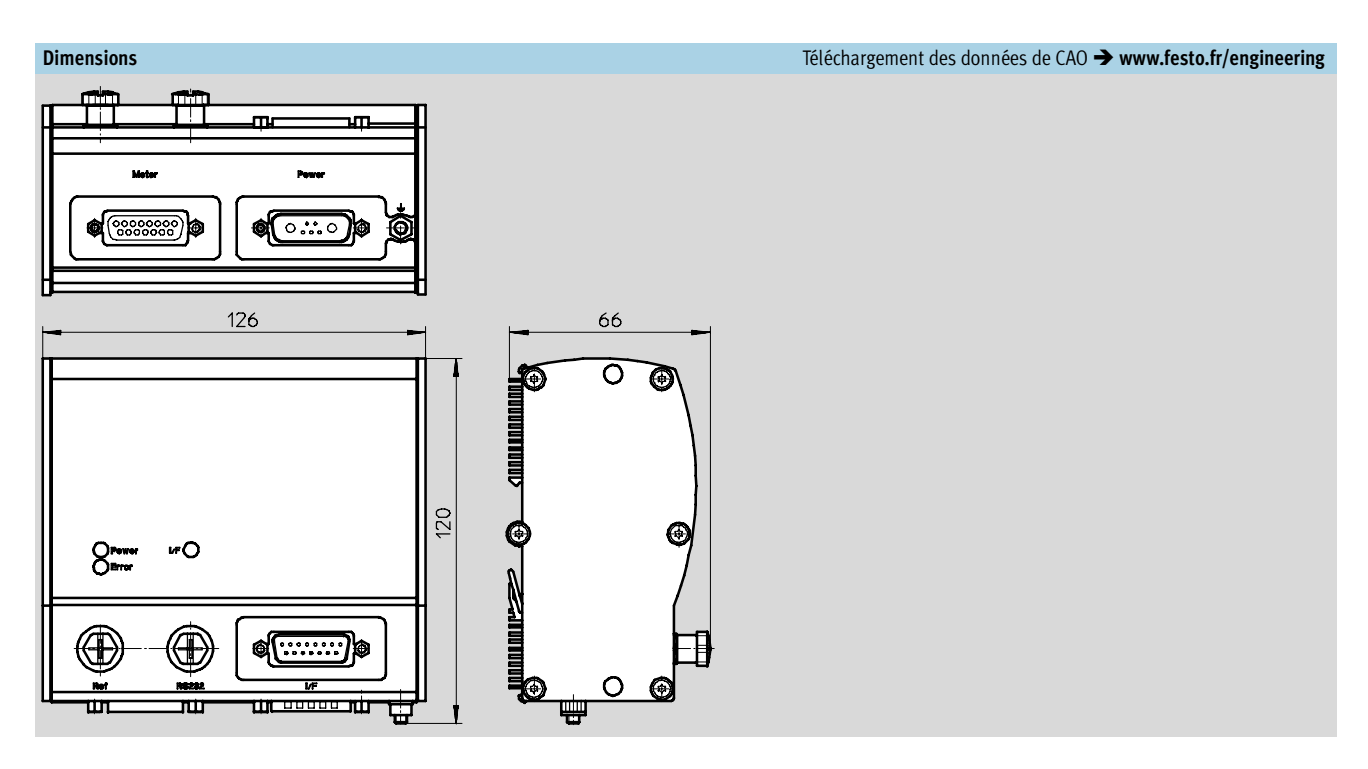

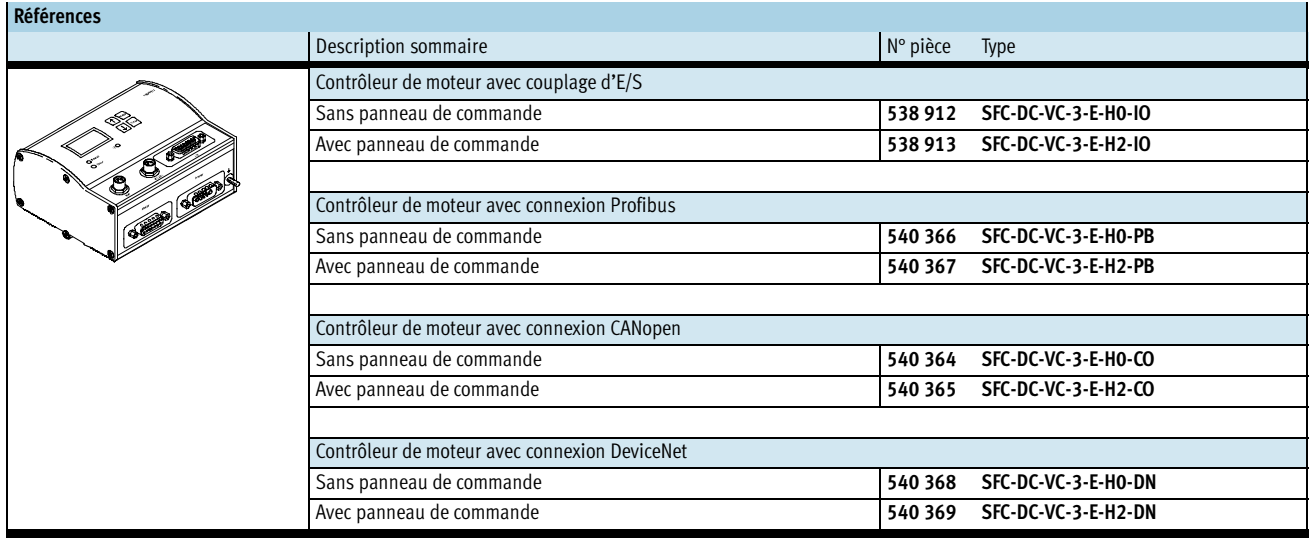

Accessoires

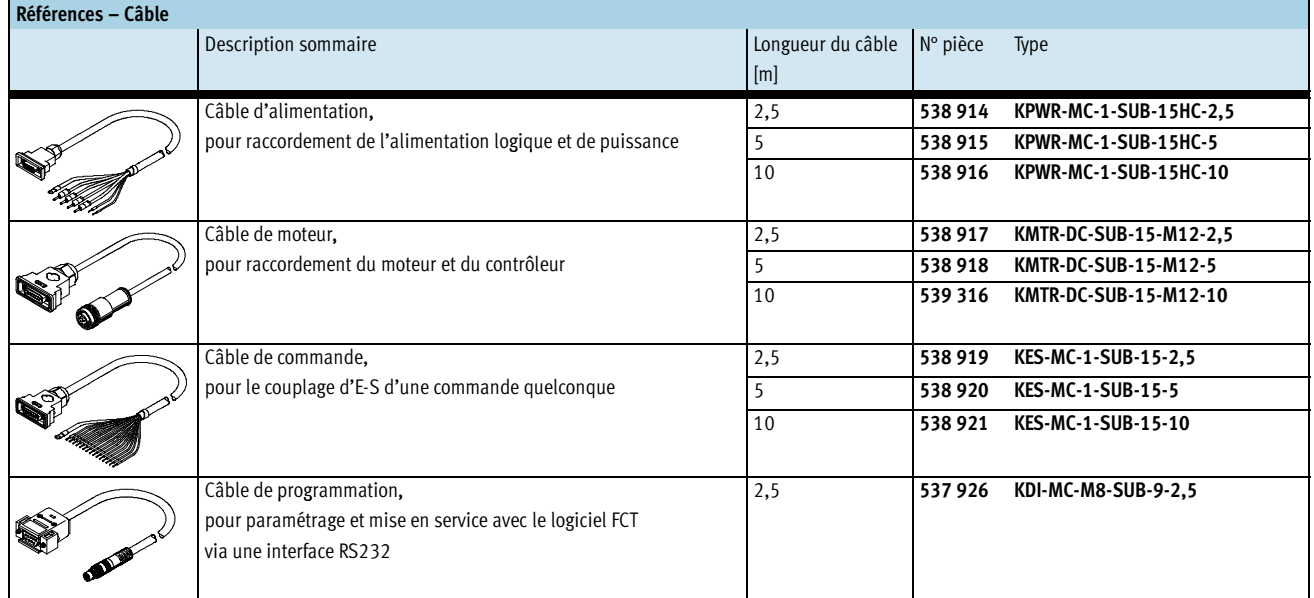

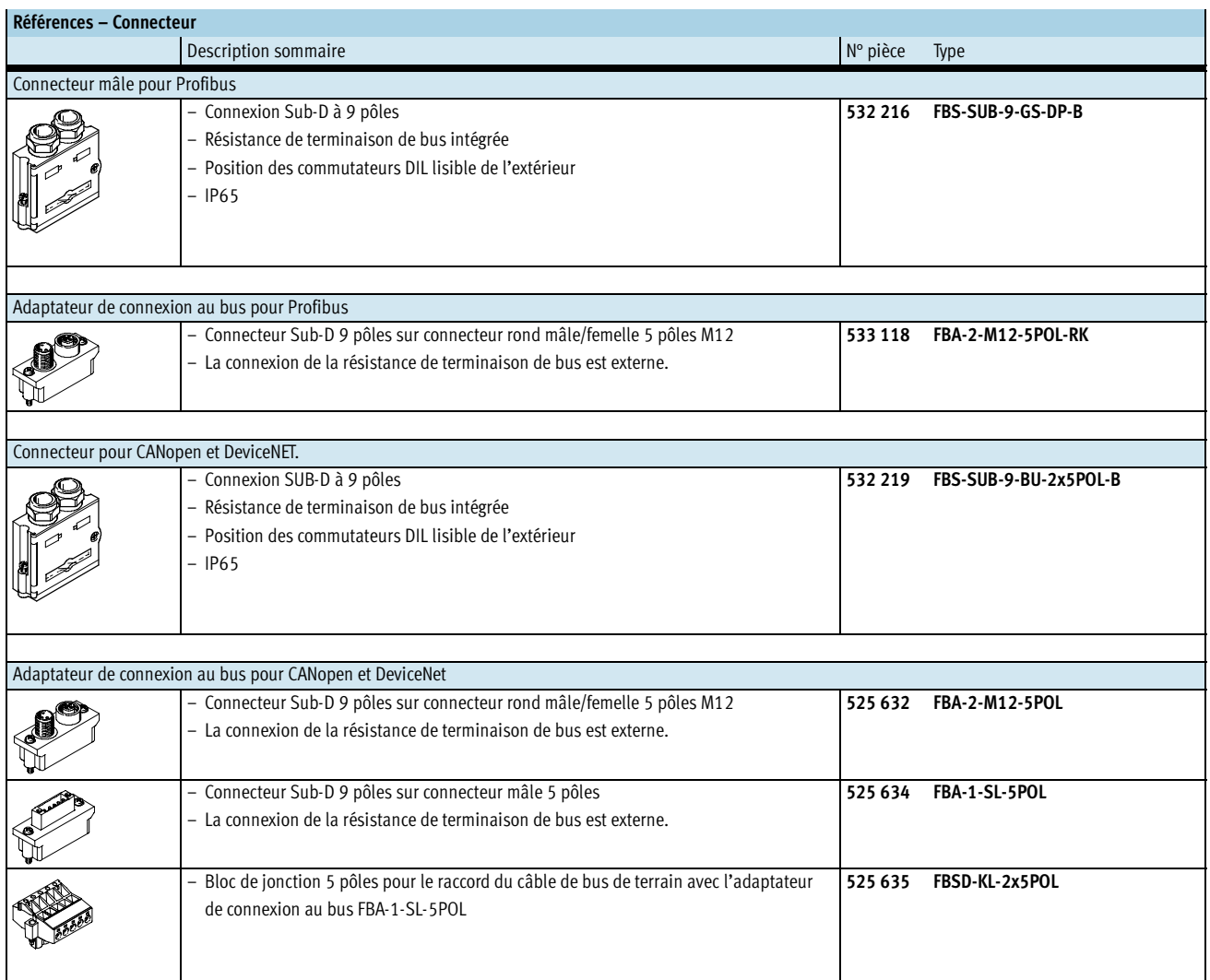

Accessoires

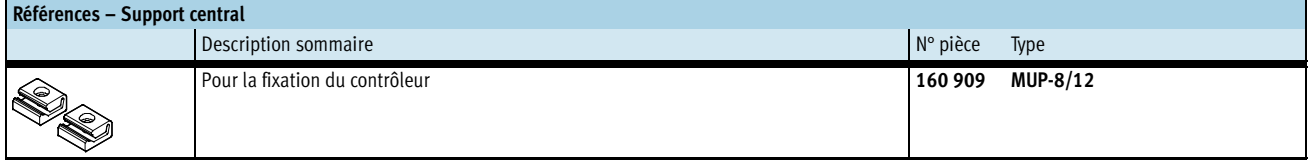

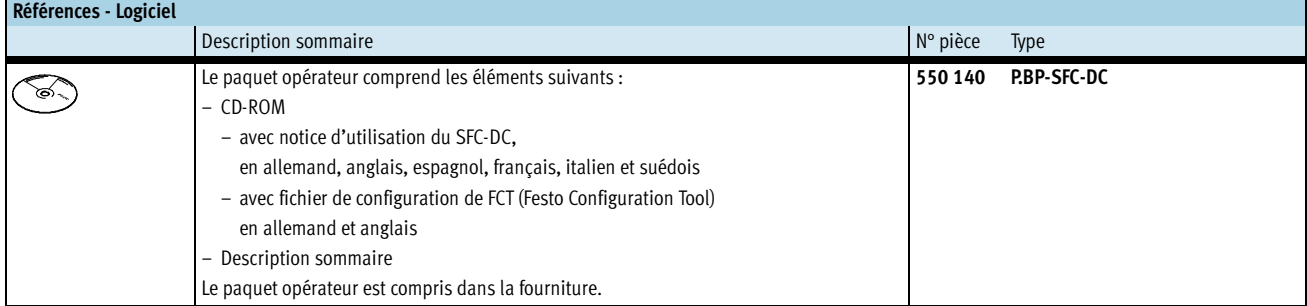

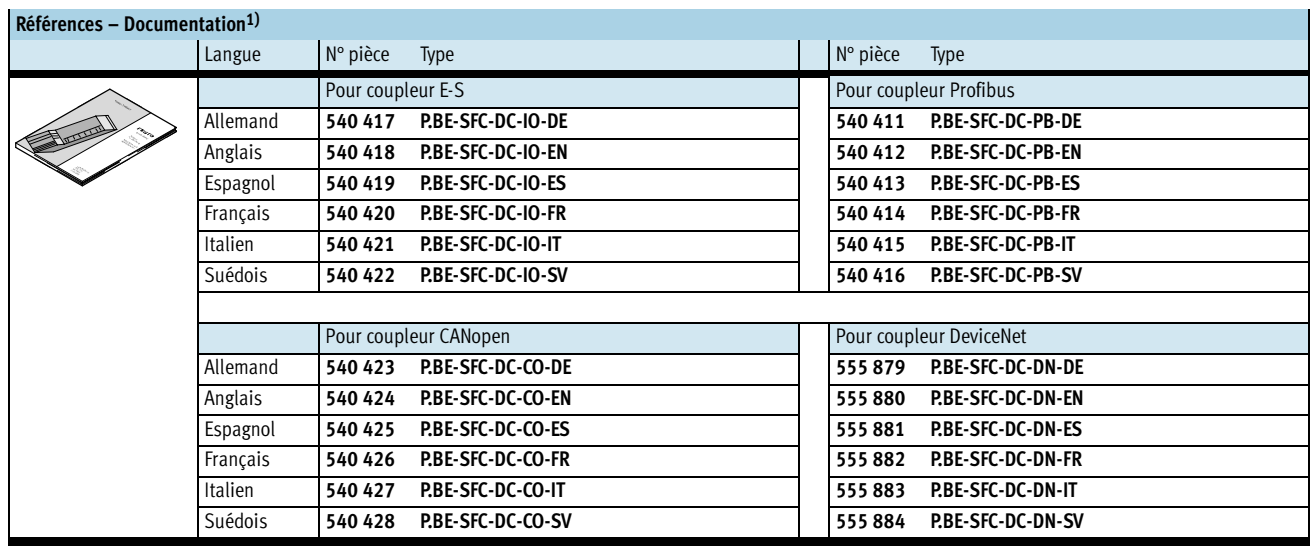

1) La version papier du manuel n'est pas comprise dans les éléments fournis.